IT Assembly Programming Language

Author: JavaChamp Team

Senior Java Developer @QuizOver.com

Copyright (c) 2010-2015

# Create, Share, and Discover Online Quizzes.

QuizOver.com is an intuitive and powerful online quiz creator. learn more

Join QuizOver.com

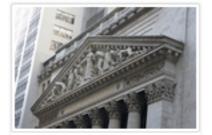

How to Analyze Stocks

By Yasser Ibrahim

1 month ago 12 Responses Official Honden Mohr

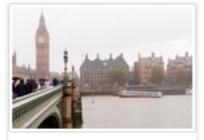

Pre Employment English ByKathaina jannifarN

5 months ago 19 Responses Officie: Alden

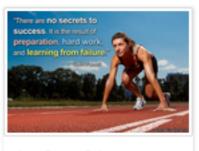

Lean Startup Quiz By Yosserlbrohim

2 months ago 16 Responses Office: Geletithe Occa

Powered by QuizOver.com

# The Leading Online Quiz & Exam Creator

Create, Share and Discover Quizzes & Exams

http://www.quizover.com

# Disclaimer

All services and content of QuizOver.com are provided under QuizOver.com terms of use on an "as is" basis, without warranty of any kind, either expressed or implied, including, without limitation, warranties that the provided services and content are free of defects, merchantable, fit for a particular purpose or non-infringing.

The entire risk as to the quality and performance of the provided services and content is with you.

In no event shall QuizOver.com be liable for any damages whatsoever arising out of or in connection with the use or performance of the services.

Should any provided services and content prove defective in any respect, you (not the initial developer, author or any other contributor) assume the cost of any necessary servicing, repair or correction.

This disclaimer of warranty constitutes an essential part of these "terms of use".

No use of any services and content of QuizOver.com is authorized hereunder except under this disclaimer.

The detailed and up to date "terms of use" of QuizOver.com can be found under:

http://www.QuizOver.com/public/termsOfUse.xhtml

# eBook Content License

**Creative Commons License** 

Attribution-NonCommercial-NoDerivs 3.0 Unported (CC BY-NC-ND 3.0)

http://creativecommons.org/licenses/by-nc-nd/3.0/

You are free to:

Share: copy and redistribute the material in any medium or format

The licensor cannot revoke these freedoms as long as you follow the license terms.

Under the following terms:

Attribution: You must give appropriate credit, provide a link to the license, and indicate if changes were made. You may do so in any reasonable manner, but not in any way that suggests the licensor endorses you or your use.

NonCommercial: You may not use the material for commercial purposes.

NoDerivatives: If you remix, transform, or build upon the material, you may not distribute the modified material.

No additional restrictions: You may not apply legal terms or technological measures that legally restrict others from doing anything the license permits.

# 4. Chapter: Basics

# 1. Basics Questions

# 4.1.1. The Debug program is a small MS-DOS utility and is usually useful in:

#### Author: JavaChamp Team

The Debug program is a small MS-DOS utility and is usually useful in:

Please choose only one answer:

- Writing sophisticated applications and systems
- Memory and disk management
- Testing and fixing programs

Check the answer of this question online at QuizOver.com: Question: What is a debug program?

Flashcards: http://www.quizover.com/flashcards/what-is-a-debug-program?pdf=1505

Interactive Question: http://www.quizover.com/question/what-is-a-debug-program?pdf=1505

# 4.1.2. The ROM BIOS contents:

Author: JavaChamp Team

The ROM BIOS contents:

Please choose only one answer:

- Can be written by the DEBUG program
- Written by the ROM manufacturer and can not be changed
- Volatile and must be refreshed on computer power on

Check the answer of this question online at QuizOver.com: Question: Who writes ROM BIOS contents ?

Flashcards: http://www.quizover.com/flashcards/who-writes-rom-bios-contents?pdf=1505

Interactive Question: http://www.quizover.com/question/who-writes-rom-bios-contents?pdf=1505

# 4.1.3. The ROM BIOS contains:

Author: JavaChamp Team

The ROM BIOS contains:

Please choose only one answer:

- MS-Dos operating system
- MS-Windows operating system
- Basic input ; output system routines

Check the answer of this question online at QuizOver.com: Question: What does ROM BIOS contain?

Flashcards: http://www.quizover.com/flashcards/what-does-rom-bios-contain?pdf=1505

Interactive Question: http://www.quizover.com/question/what-does-rom-bios-contain?pdf=1505 4.1.4. When you power on the computer it starts executing instructions in:

#### Author: Yasser Ibrahim

When you power on the computer it starts executing instructions in:

Please choose only one answer:

- ROM
- RAM
- Hard Disk

Check the answer of this question online at QuizOver.com: Question: What is first executed when starting the computer?

Flashcards: http://www.quizover.com/flashcards/what-is-first-executed-when-starting-the-computer?pdf=1505

Interactive Question:

http://www.quizover.com/question/what-is-first-executed-when-starting-the-computer?pdf=1505

## 4.1.5. Memory segments can start every:

Author: JavaChamp Team

Memory segments can start every:

Please choose only one answer:

- 1 paragraph (16 bytes)
- 1 word (2 bytes)
- 1 byte

Check the answer of this question online at QuizOver.com: Question: Memory segments can start every?

Flashcards: http://www.quizover.com/flashcards/memory-segments-can-start-every?pdf=1505

Interactive Question: http://www.quizover.com/question/memory-segments-can-start-every?pdf=1505

### 4.1.6. The maximum memory space addressable by 8086 processor was:

#### Author: JavaChamp Team

The maximum memory space addressable by 8086 processor was:

Please choose only one answer:

- 64 KB
- 640KB
- 1MB

Check the answer of this question online at QuizOver.com: Question: what was max memory space by 8086 processor?

Flashcards: http://www.quizover.com/flashcards/what-was-max-memory-space-by-8086-processor?pdf=1505

Interactive Question:

http://www.quizover.com/question/what-was-max-memory-space-by-8086-processor?pdf=1505

## 4.1.7. The limitation on The maximum memory space addressable by 8086 proc...

#### Author: JavaChamp Team

The limitation on The maximum memory space addressable by 8086 processor because:

Please choose only one answer:

- The address bus width was 20 bits
- The register size was 16 bits
- It has only 14 registers

Check the answer of this question online at QuizOver.com: Question: what was max memory space in 8086 processor?

Flashcards: http://www.quizover.com/flashcards/what-was-max-memory-space-in-8086-processor?pdf=1505

Interactive Question:

http://www.quizover.com/question/what-was-max-memory-space-in-8086-processor?pdf=1505

4.1.8. The maximum memory space addressable by a processor is proportional...

#### Author: JavaChamp Team

The maximum memory space addressable by a processor is proportional to:

Please choose only one answer:

- Register size
- Address bus width
- Number of registers

Check the answer of this question online at QuizOver.com: Question: What is maximum memory proportional to?

Flashcards: http://www.quizover.com/flashcards/what-is-maximum-memory-proportional-to?pdf=1505

Interactive Question:

http://www.quizover.com/question/what-is-maximum-memory-proportional-to?pdf=1505

4.1.9. The mapping between the physical address and logical address (Segme...

#### Author: JavaChamp Team

The mapping between the physical address and logical address (Segment:Offset) is:

Please choose only one answer:

- One to one relation
- One to many relation
- No relation

Check the answer of this question online at QuizOver.com: Question: What is the mapping between physical address and logical address?

Flashcards:

http://www.quizover.com/flashcards/what-is-the-mapping-between-physical-address-and-logical-address?pdf=1505

Interactive Question:

http://www.quizover.com/question/what-is-the-mapping-between-physical-address-and-logical-address?pdf=1505

4.1.10. The processor set the sign flag on when it detects

#### Author: JavaChamp Team

The processor set the sign flag on when it detects

Please choose only one answer:

- The MSB of the result is 1
- Negative number in AX register
- Both (a) and (b) are correct

Check the answer of this question online at QuizOver.com: Question: What does the sign flag do?

Flashcards: http://www.quizover.com/flashcards/what-does-the-sign-flag-do?pdf=1505

Interactive Question: http://www.quizover.com/question/what-does-the-sign-flag-do?pdf=1505 4.1.11. The physical address 12345 can be represented by the logical address:

#### Author: JavaChamp Team

The physical address 12345 can be represented by the logical address:

Please choose only one answer:

- 1234:5
- 1230:45
- Both (a) and (b) are correct

Check the answer of this question online at QuizOver.com: Question: How can a physical address be represented?

Flashcards: http://www.quizover.com/flashcards/how-can-a-physical-address-be-represented?pdf=1505

Interactive Question:

http://www.quizover.com/question/how-can-a-physical-address-be-represented?pdf=1505

4.1.12. If you add positive number plus negative number the over flow flag ...

Author: JavaChamp Team

If you add positive number plus negative number the over flow flag will be set if:

Please choose only one answer:

- The result is negative
- The result is positive
- There is no over flow when adding (+ve) + (-ve) numbers

Check the answer of this question online at QuizOver.com: Question: Hoe overflow by addition is handled?

Flashcards: http://www.quizover.com/flashcards/hoe-overflow-by-addition-is-handled?pdf=1505

Interactive Question:

http://www.quizover.com/question/hoe-overflow-by-addition-is-handled?pdf=1505

## 4.1.13. The processor compute the address of the next instruction using

#### Author: JavaChamp Team

The processor compute the address of the next instruction using

Please choose only one answer:

- CS:IP
- DS:IP
- CS:SP

Check the answer of this question online at QuizOver.com: Question: How the processor compute the address of the next instruction?

Flashcards:

http://www.quizover.com/flashcards/how-the-processor-compute-the-address-of-the-next-instruction?pdf=1505

Interactive Question:

http://www.quizover.com/question/how-the-processor-compute-the-address-of-the-next-instruction?pdf=1505

4.1.14. power on the computer is called:

Author: JavaChamp Team

power on the computer is called:

Please choose only one answer:

- Warm boot
- Cold boot
- both (a) and (b) are false

Check the answer of this question online at QuizOver.com: Question: What is cold boot?

Flashcards: http://www.quizover.com/flashcards/what-is-cold-boot?pdf=1505

Interactive Question: http://www.quizover.com/question/what-is-cold-boot?pdf=1505 4.1.15. The function service number (4Ch) in interrupt (INT 21h):

Author: JavaChamp Team

The function service number (4Ch) in interrupt (INT 21h):

Please choose only one answer:

- TSR terminate and stay resident
- Abnormal program Termination
- Normal program Termination

Check the answer of this question online at QuizOver.com: Question: function service number (4Ch)

Flashcards: http://www.quizover.com/flashcards/function-service-number-4ch?pdf=1505

Interactive Question: http://www.quizover.com/question/function-service-number-4ch?pdf=1505 4.1.16. The assembly directive is a command to:

Author: JavaChamp Team

The assembly directive is a command to:

Please choose only one answer:

- The Assembler program
- The Microprocessor
- both (a) and (b) are correct

Check the answer of this question online at QuizOver.com: Question: The assembly directive

Flashcards: http://www.quizover.com/flashcards/the-assembly-directive?pdf=1505

Interactive Question: http://www.quizover.com/question/the-assembly-directive?pdf=1505 4.1.17. The value in AL register when using interrupt (INT 21h), service nu...

Author: JavaChamp Team

The value in AL register when using interrupt (INT 21h), service number (4Ch) is:

Please choose only one answer:

- Completely ignored
- Depend on the value of AH register
- Return value to the calling program (usually DOS operating system)

Check the answer of this question online at QuizOver.com: Question: What is the value of AL register when using interrupt (INT 21h), service number (4Ch)?

Flashcards:

http://www.quizover.com/flashcards/what-is-the-value-of-al-register-when-using-interrupt-int-21h-service-number-4ch?pdf=1505

Interactive Question:

http://www.quizover.com/question/what-is-the-value-of-al-register-when-using-interrupt-int-21h-service-number-4ch?pdf=1505

# 4.1.18. Compare between PSP and "header block"

Author: JavaChamp Team

Compare between PSP and "header block"

Please choose only one answer:

- DOS generates PSP automatically preceding a COM program in the memory
- DOS stores the "header block" on the disk with the EXE program file
- both (a) and (b) are correct

Check the answer of this question online at QuizOver.com: Question: What is the difference between PSP and header block?

Flashcards: http://www.quizover.com/flashcards/what-is-the-difference-between-psp-and-header-block?pdf=1505

Interactive Question:

http://www.quizover.com/question/what-is-the-difference-between-psp-and-header-block?pdf=1505

4.1.19. You know that the data segment base address = 1234, so :how to init...

#### Author: JavaChamp Team

You know that the data segment base address = 1234, so :how to initialize DS register?

Please choose only one answer:

- Mov DS,1234
- Mov AX,1234, Mov DS,AX
- both (a) and (b) are correct

Check the answer of this question online at QuizOver.com: Question: how to initialize DS register?

Flashcards: http://www.quizover.com/flashcards/how-to-initialize-ds-register?pdf=1505

Interactive Question: http://www.quizover.com/question/how-to-initialize-ds-register?pdf=1505 4.1.20. You want to initialize the IP register with the value 2000:

#### Author: JavaChamp Team

You want to initialize the IP register with the value 2000:

Please choose only one answer:

- Mov IP,2000
- Jmp 2000
- You can't change IP register

Check the answer of this question online at QuizOver.com: Question: how to initialize the IP register?

Flashcards: http://www.quizover.com/flashcards/how-to-initialize-the-ip-register?pdf=1505

Interactive Question: http://www.quizover.com/question/how-to-initialize-the-ip-register?pdf=1505 4.1.21. You want to move two bytes from address 100 to 200, so what is the ...

#### Author: JavaChamp Team

You want to move two bytes from address 100 to 200, so what is the proper instruction:

Please choose only one answer:

- Mov AX,[100], Mov [200],AX
- Mov AH,[100], Mov [200],AH
- Mov [200],[100]

Check the answer of this question online at QuizOver.com: Question: How to move bytes from address to another?

Flashcards: http://www.quizover.com/flashcards/how-to-move-bytes-from-address-to-another?pdf=1505

Interactive Question: http://www.quizover.com/question/how-to-move-bytes-from-address-to-another?pdf=1505 4.1.22. What is the memory addressing mode of the first operand in the inst...

#### Author: JavaChamp Team

What is the memory addressing mode of the first operand in the instruction MOV BX,1234:

Please choose only one answer:

- Register addressing mode
- Immediate addressing mode
- Indirect addressing mode

Check the answer of this question online at QuizOver.com: Question: What is Register addressing mode?

Flashcards: http://www.quizover.com/flashcards/what-is-register-addressing-mode?pdf=1505

Interactive Question: http://www.quizover.com/question/what-is-register-addressing-mode?pdf=1505 4.1.23. What is the memory addressing mode of the first operand in the inst...

#### Author: JavaChamp Team

What is the memory addressing mode of the first operand in the instruction MOV [BX],1234:

Please choose only one answer:

- Indirect addressing mode
- Immediate addressing mode
- Register addressing mode

Check the answer of this question online at QuizOver.com: Question: what is Indirect addressing mode?

Flashcards: http://www.quizover.com/flashcards/what-is-indirect-addressing-mode?pdf=1505

Interactive Question: http://www.quizover.com/question/what-is-indirect-addressing-mode?pdf=1505 4.1.24. What is the value of AX register after executing, MOV AX,456h, CMP...

#### Author: JavaChamp Team

What is the value of AX register after executing, MOV AX,456h, CMP AX,456h

Please choose only one answer:

- 456h
- Zero
- Unknown

Check the answer of this question online at QuizOver.com: Question: AX register

Flashcards: http://www.quizover.com/flashcards/ax-register?pdf=1505

Interactive Question: http://www.quizover.com/question/ax-register?pdf=1505 4.1.25. You want to set only odd numbered bits in AX register, so what is t...

Author: JavaChamp Team

You want to set only odd numbered bits in AX register, so what is the proper instruction:

Please choose only one answer:

- Mov AX,5555h
- OR AX,5555h
- AND AX,5555h

Check the answer of this question online at QuizOver.com: Question: How to set only odd numbered bits in AX register?

Flashcards: http://www.quizover.com/flashcards/how-to-set-only-odd-numbered-bits-in-ax-register?pdf=1505

Interactive Question:

http://www.quizover.com/question/how-to-set-only-odd-numbered-bits-in-ax-register?pdf=1505

4.1.26. You want to complement only odd numbered bits in AX register, so wh...

#### Author: JavaChamp Team

You want to complement only odd numbered bits in AX register, so what is the proper instruction:

Please choose only one answer:

- Test AX,5555h
- AND AX,5555h
- XOR AX,5555h

Check the answer of this question online at QuizOver.com: Question: how to complement only odd numbered bits in AX register?

Flashcards:

http://www.quizover.com/flashcards/how-to-complement-only-odd-numbered-bits-in-ax-register?pdf=1505

Interactive Question:

http://www.quizover.com/question/how-to-complement-only-odd-numbered-bits-in-ax-register?pdf=1505

4.1.27. What is the value of AX register after the following instruction, a...

#### Author: JavaChamp Team

What is the value of AX register after the following instruction, assume Mark stored at offset 1000

Mark DW 123

Mov AX,Mark

Please choose only one answer:

- 1000
- 123
- Unknown

Check the answer of this question online at QuizOver.com: Question: AX register in assembly

Flashcards: http://www.quizover.com/flashcards/ax-register-in-assembly?pdf=1505

Interactive Question: http://www.quizover.com/question/ax-register-in-assembly?pdf=1505 4.1.28. What is the value of AX register after the following instructions, ...

Author: JavaChamp Team

What is the value of AX register after the following instructions, assume Mark at offset 1000

Mark DW 123

LEA AX,Mark

Please choose only one answer:

- 1000
- 123
- Unknown

Check the answer of this question online at QuizOver.com: Question: AX register assembly

Flashcards: http://www.quizover.com/flashcards/ax-register-assembly?pdf=1505

Interactive Question: http://www.quizover.com/question/ax-register-assembly?pdf=1505 4.1.29. What is the value of over flow (O) flag after the instruction: SUB ...

Author: JavaChamp Team

What is the value of over flow (O) flag after the instruction: SUB AX,AX

Please choose only one answer:

- Set
- Cleared
- Unknown

Check the answer of this question online at QuizOver.com: Question: What is the value of over flow flag after SUB AX AX

Flashcards: http://www.quizover.com/flashcards/what-is-the-value-of-over-flow-flag-after-sub-ax-ax?pdf=1505

Interactive Question:

http://www.quizover.com/question/what-is-the-value-of-over-flow-flag-after-sub-ax-ax?pdf=1505

4.1.30. What is the value of Zero (Z) flag after the instruction: SUB AX,AX

Author: JavaChamp Team

What is the value of Zero (Z) flag after the instruction: SUB AX,AX

Please choose only one answer:

- Set
- Cleared
- Unknown

Check the answer of this question online at QuizOver.com: Question: What is the value of Zero flag after SUB AX AX

Flashcards: http://www.quizover.com/flashcards/what-is-the-value-of-zero-flag-after-sub-ax-ax?pdf=1505

Interactive Question: http://www.quizover.com/question/what-is-the-value-of-zero-flag-after-sub-ax-ax?pdf=1505 4.1.31. The operating system (DOS / Windows) generally loaded (system boot)...

Author: JavaChamp Team

The operating system (DOS / Windows) generally loaded (system boot) from:

Please choose only one answer:

- ROM
- RAM
- Hard/ Floppy Disk

Check the answer of this question online at QuizOver.com: Question: From where operating system is loaded?

Flashcards: http://www.quizover.com/flashcards/from-where-operating-system-is-loaded?pdf=1505

Interactive Question: http://www.quizover.com/question/from-where-operating-system-is-loaded?pdf=1505 4.1.32. The auxiliary flag will be set if:

Author: JavaChamp Team

The auxiliary flag will be set if:

Please choose only one answer:

- Both bits number 4,5 are set to 1
- There is a carry / borrow between bits number 4,5
- Both correct

Check the answer of this question online at QuizOver.com: Question: When will auxiliary flag be set?

Flashcards: http://www.quizover.com/flashcards/when-will-auxiliary-flag-be-set?pdf=1505

Interactive Question: http://www.quizover.com/question/when-will-auxiliary-flag-be-set?pdf=1505

## 4.1.33. The operating system functions:

### Author: JavaChamp Team

The operating system functions:

Please choose only one answer:

- System boot
- Running applications
- Both correct

Check the answer of this question online at QuizOver.com: Question: What are the operating system functions?

Flashcards: http://www.quizover.com/flashcards/what-are-the-operating-system-functions?pdf=1505

Interactive Question: http://www.quizover.com/question/what-are-the-operating-system-functions?pdf=1505

## 4.1.34. The .COM programs in RAM uses:

### Author: JavaChamp Team

The .COM programs in RAM uses:

Please choose only one answer:

- 1 segment
- 4 different segments (code, data, stack, and extra)
- More than 4

Check the answer of this question online at QuizOver.com: Question: How many segments .COM programs in RAM use?

Flashcards: http://www.quizover.com/flashcards/how-many-segments-com-programs-in-ram-use?pdf=1505

Interactive Question:

http://www.quizover.com/question/how-many-segments-com-programs-in-ram-use?pdf=1505

4.1.35. Who generates PSP for .COM programs:

Author: JavaChamp Team

Who generates PSP for .COM programs:

Please choose only one answer:

- DOS generates PSP automatically preceding a COM program in the memory
- The program itself
- DOS load it from the disk

Check the answer of this question online at QuizOver.com: Question: Who generates PSP for .COM programs?

Flashcards: http://www.quizover.com/flashcards/who-generates-psp-for-com-programs?pdf=1505

Interactive Question: http://www.quizover.com/question/who-generates-psp-for-com-programs?pdf=1505 4.1.36. The limitation on The maximum memory space addressable by 8086 proc...

#### Author: JavaChamp Team

The limitation on The maximum memory space addressable by 8086 processor because:

Please choose only one answer:

- It has only 14 registers
- The register size was 16 bits
- The address bus width was 20 bits

Check the answer of this question online at QuizOver.com: Question: Why the limitation on The maximum memory space by 8086 processor?

Flashcards:

http://www.quizover.com/flashcards/why-the-limitation-on-the-maximum-memory-space-by-8086-processor?pdf=1505

Interactive Question:

http://www.quizover.com/question/why-the-limitation-on-the-maximum-memory-space-by-8086-processor?pdf=1505

4.1.37. The multiple Segment: Offset representations for a unique physical a...

Author: JavaChamp Team

The multiple Segment: Offset representations for a unique physical address is:

Please choose only one answer:

- Advantage for 8086 processor to provide flexibility
- disadvantage for 8086 processor, it make it harder to program
- Has no effect

Check the answer of this question online at QuizOver.com: Question: What is the multiple Segment Offset representations for a unique physical address?

Flashcards:

http://www.quizover.com/flashcards/what-is-the-multiple-segment-offset-representations-for-a-unique-physical-address?pdf=1505

Interactive Question:

http://www.quizover.com/question/what-is-the-multiple-segment-offset-representations-for-a-unique-physical-address?pdf=1505

4.1.38. The assembly directive is a command to:

Author: JavaChamp Team

The assembly directive is a command to:

Please choose only one answer:

- The Assembler program
- The Microprocessor
- both (a) and (b) are correct

Check the answer of this question online at QuizOver.com: Question: What is assembly directive?

Flashcards: http://www.quizover.com/flashcards/what-is-assembly-directive?pdf=1505

Interactive Question: http://www.quizover.com/question/what-is-assembly-directive?pdf=1505 4.1.39. To display the contents of 100 bytes starting at physical address 0...

Author: JavaChamp Team

To display the contents of 100 bytes starting at physical address 00000 using the debug:

Please choose only one answer:

- \_d 0 FF
- \_d 0:0 FF
- \_d 0:0 0:FF

Check the answer of this question online at QuizOver.com: Question: How to display the contents of 100 bytes?

Flashcards: http://www.quizover.com/flashcards/how-to-display-the-contents-of-100-bytes?pdf=1505

Interactive Question: http://www.quizover.com/question/how-to-display-the-contents-of-100-bytes?pdf=1505 4.1.40. Consider the program segment:Age DB 100MOV Age,123

What is t...

Author: JavaChamp Team Consider the program segment:

Age DB 100

MOV Age,123

What is the memory-addressing mode of the first operand in the MOV instruction?

Please choose only one answer:

- Immediate addressing mode
- direct addressing mode
- Indirect addressing mode

Check the answer of this question online at QuizOver.com: Question: What is the memory addressing mode?

Flashcards: http://www.quizover.com/flashcards/what-is-the-memory-addressing-mode?pdf=1505

Interactive Question: http://www.quizover.com/question/what-is-the-memory-addressing-mode?pdf=1505

### 4.1.41. the debug command: -E F000:0 1 2 3

Author: JavaChamp Team

the debug command: -E F000:0 1 2 3

Please choose only one answer:

- Has no effect, because that location in ROM
- Will write three bytes (1,2,3) starting at location F000:0
- Depends on the processor

Check the answer of this question online at QuizOver.com: Question: debug command -E

Flashcards: http://www.quizover.com/flashcards/debug-command-e?pdf=1505

Interactive Question: http://www.quizover.com/question/debug-command-e?pdf=1505

## 4.1.42. The debug command U

Author: JavaChamp Team

The debug command U

Please choose only one answer:

- Retrieve the assembly program instructions from the disk
- Retrieve the assembly program instructions from the RAM
- Convert the machine code stored in memory into assembly equivalent

Check the answer of this question online at QuizOver.com: Question: debug command  $\underline{U}$ 

Flashcards: http://www.quizover.com/flashcards/debug-command-u?pdf=1505

Interactive Question: http://www.quizover.com/question/debug-command-u?pdf=1505

# 4.1.43. The max size of .COM program:

### Author: JavaChamp Team

The max size of .COM program:

Please choose only one answer:

- Any size
- 1 paragraph (16 bytes)
- 1 segment (64k bytes)

Check the answer of this question online at QuizOver.com: Question: max size of .COM program

Flashcards: http://www.quizover.com/flashcards/max-size-of-com-program?pdf=1505

Interactive Question: http://www.quizover.com/question/max-size-of-com-program?pdf=1505 Author: JavaChamp Team

The statement AGE DB 25

Please choose only one answer:

- Instructs the processor to store the value 25 into AX register
- Instructs the assembler to store the value 25 into RAM, and use AGE as a reference
- Both correct

Check the answer of this question online at QuizOver.com: Question: Command DB

Flashcards: http://www.quizover.com/flashcards/command-db?pdf=1505

Interactive Question: http://www.quizover.com/question/command-db?pdf=1505 4.1.45. To increment both AL, AH registers:

Author: JavaChamp Team

To increment both AL, AH registers:

Please choose only one answer:

- INC AX
- INC AL INC AH
- both (a) and (b) are correct

Check the answer of this question online at QuizOver.com: Question: How to increment a register?

Flashcards: http://www.quizover.com/flashcards/how-to-increment-a-register?pdf=1505

Interactive Question: http://www.quizover.com/question/how-to-increment-a-register?pdf=1505 4.1.46. To write assembly program that generates .COM program, how many seg...

### Author: JavaChamp Team

To write assembly program that generates .COM program, how many segment you can use:

Please choose only one answer:

- Only Code
- Code ; Data
- Code ; Data ; Stack

Check the answer of this question online at QuizOver.com: Question: how many segment you can use for .com program?

Flashcards: http://www.quizover.com/flashcards/how-many-segment-you-can-use-for-com-program?pdf=1505

Interactive Question:

http://www.quizover.com/question/how-many-segment-you-can-use-for-com-program?pdf=1505

4.1.47. What about the Stack segment in .COM program during execution:

Author: JavaChamp Team

What about the Stack segment in .COM program during execution:

Please choose only one answer:

- Must be defined explicitly in the program
- DOS uses the high area of the COM program for the Stack
- There is no stack for .COM program during execution

Check the answer of this question online at QuizOver.com: Question: Stack segment in .COM program

Flashcards: http://www.quizover.com/flashcards/stack-segment-in-com-program?pdf=1505

Interactive Question: http://www.quizover.com/question/stack-segment-in-com-program?pdf=1505 4.1.48. The instruction AND AH,11110111 is equivalent to:

Author: JavaChamp Team

The instruction AND AH,11110111 is equivalent to:

Please choose only one answer:

- Sub AH, 8, if 4th bit of AH is set
- Sub AH, 8, if 4th bit of AH is cleared
- Sub AH, 4, if 4th bit of AH is set

Check the answer of this question online at QuizOver.com: Question: instruction AND AH

Flashcards: http://www.quizover.com/flashcards/instruction-and-ah?pdf=1505

Interactive Question: http://www.quizover.com/question/instruction-and-ah?pdf=1505 4.1.49. What is the value of AX register after executing, MOV AX,456h, CMP...

Author: JavaChamp Team

What is the value of AX register after executing, MOV AX,456h, CMP AX,456h

Please choose only one answer:

- 456h
- Zero
- Unknown

Check the answer of this question online at QuizOver.com: Question: MOV and CMP AX register

Flashcards: http://www.quizover.com/flashcards/mov-and-cmp-ax-register?pdf=1505

Interactive Question: http://www.quizover.com/question/mov-and-cmp-ax-register?pdf=1505

### 4.1.50. Memory segments can start every:

### Author: Yasser Ibrahim

Memory segments can start every:

Please choose only one answer:

- 1 paragraph (16 bytes)
- 1 word (2 bytes)
- 1 byte

Check the answer of this question online at QuizOver.com: Question: Memory segments

Flashcards: http://www.quizover.com/flashcards/memory-segments?pdf=1505

Interactive Question: http://www.quizover.com/question/memory-segments?pdf=1505

### 4.1.51. How many bytes in one word

#### Author: Yasser Ibrahim

How many bytes in one word

Please choose only one answer:

- 1 byte
- 2 byte
- 4 byte

Check the answer of this question online at QuizOver.com: Question: How many bytes in one word?

Flashcards: http://www.quizover.com/flashcards/how-many-bytes-in-one-word?pdf=1505

Interactive Question: http://www.quizover.com/question/how-many-bytes-in-one-word?pdf=1505

## 4.1.52. How many bits in one byte?

### Author: Yasser Ibrahim

How many bits in one byte?

Please choose only one answer:

- 8 bits
- 16 bits
- 32 bits

Check the answer of this question online at QuizOver.com: Question: How many bits in one byte?

Flashcards: http://www.quizover.com/flashcards/how-many-bits-in-one-byte?pdf=1505

Interactive Question: http://www.quizover.com/question/how-many-bits-in-one-byte?pdf=1505 4.1.53. The result of logical operation: 1 AND 1

Author: Yasser Ibrahim

The result of logical operation: 1 AND 1

Please choose only one answer:

- logic 1
- logic 0

Check the answer of this question online at QuizOver.com: Question: logical operator AND

Flashcards: http://www.quizover.com/flashcards/logical-operator-and?pdf=1505

Interactive Question: http://www.quizover.com/question/logical-operator-and?pdf=1505 4.1.54. The AX register full name is:

Author: JavaChamp Team

The AX register full name is:

Please choose only one answer:

- Accumulator register
- Counter register
- Base register

Check the answer of this question online at QuizOver.com: Question: cpu Accumulator register

Flashcards: http://www.quizover.com/flashcards/cpu-accumulator-register?pdf=1505

Interactive Question: http://www.quizover.com/question/cpu-accumulator-register?pdf=1505

## 4.1.55. The result of logical operation: 1 OR 0

Author: JavaChamp Team

The result of logical operation: 1 OR 0

Please choose only one answer:

- 0
- 1

Check the answer of this question online at QuizOver.com: Question: logical operator OR

Flashcards: http://www.quizover.com/flashcards/logical-operator-or?pdf=1505

Interactive Question: http://www.quizover.com/question/logical-operator-or?pdf=1505 4.1.56. The result of logical operation: 1 XOR 1

Author: Yasser Ibrahim

The result of logical operation: 1 XOR 1

Please choose only one answer:

- logic 0
- logic 1

Check the answer of this question online at QuizOver.com: Question: logical operator XOR

Flashcards: http://www.quizover.com/flashcards/logical-operator-xor?pdf=1505

Interactive Question: http://www.quizover.com/question/logical-operator-xor?pdf=1505

## 4.1.57. What is the length of the 8088's physical address?

### Author: JavaChamp Team

What is the length of the 8088's physical address?

Please choose only one answer:

- 8 bits
- 16 bits
- 20 bits

Check the answer of this question online at QuizOver.com: Question: length of the 8088 processor physical address

Flashcards: http://www.quizover.com/flashcards/length-of-the-8088-processor-physical-address?pdf=1505

Interactive Question: http://www.quizover.com/question/length-of-the-8088-processor-physical-address?pdf=1505 4.1.58. The result of logical operation: 0 OR 0

Author: JavaChamp Team

The result of logical operation: 0 OR 0

Please choose only one answer:

- logic 0
- logic 1

Check the answer of this question online at QuizOver.com: Question: logical operator OR in assembly

Flashcards: http://www.quizover.com/flashcards/logical-operator-or-in-assembly?pdf=1505

Interactive Question: http://www.quizover.com/question/logical-operator-or-in-assembly?pdf=1505 4.1.59. The result of logical operation: 1 XOR 0

Author: Yasser Ibrahim

The result of logical operation: 1 XOR 0

Please choose only one answer:

- logic 0
- logic 1

Check the answer of this question online at QuizOver.com: Question: logical operator XOR in assembly

Flashcards: http://www.quizover.com/flashcards/logical-operator-xor-in-assembly?pdf=1505

Interactive Question: http://www.quizover.com/question/logical-operator-xor-in-assembly?pdf=1505

## 4.1.60. How many bytes in a double word

#### Author: JavaChamp Team

How many bytes in a double word

Please choose only one answer:

- 1 byte
- 2 byte
- 4 byte

Check the answer of this question online at QuizOver.com: Question: double word

Flashcards: http://www.quizover.com/flashcards/double-word?pdf=1505

Interactive Question: http://www.quizover.com/question/double-word?pdf=1505

### 4.1.61. how many bits in one double word?

Author: JavaChamp Team

how many bits in one double word?

Please choose only one answer:

- 8 bits
- 16 bits
- 32 bits

Check the answer of this question online at QuizOver.com: Question: bits in double word

Flashcards: http://www.quizover.com/flashcards/bits-in-double-word?pdf=1505

Interactive Question: http://www.quizover.com/question/bits-in-double-word?pdf=1505 4.1.62. The CX register full name is:

Author: JavaChamp Team

The CX register full name is:

Please choose only one answer:

- Accumulator register
- Base register
- Counter register

Check the answer of this question online at QuizOver.com: Question: Counter register

Flashcards: http://www.quizover.com/flashcards/counter-register?pdf=1505

Interactive Question: http://www.quizover.com/question/counter-register?pdf=1505 4.1.63. Which of the following instruction(s) can be performed only in CX r...

Author: JavaChamp Team

Which of the following instruction(s) can be performed only in CX register:

Please choose only one answer:

- LOOP
- MUL, DIV, CBW
- ADD, SUB

Check the answer of this question online at QuizOver.com: Question: instructions performed in Counter register

Flashcards: http://www.quizover.com/flashcards/instructions-performed-in-counter-register?pdf=1505

Interactive Question: http://www.quizover.com/question/instructions-performed-in-counter-register?pdf=1505 4.1.64. Classify the following register(s) SI,DI

Author: JavaChamp Team

Classify the following register(s) SI,DI

Please choose only one answer:

- Index registers
- General purpose registers
- Segment registers

Check the answer of this question online at QuizOver.com: Question: Index registers

Flashcards: http://www.quizover.com/flashcards/index-registers?pdf=1505

Interactive Question: http://www.quizover.com/question/index-registers?pdf=1505